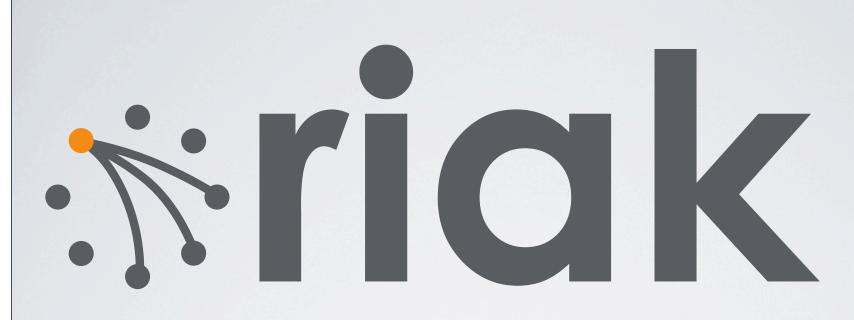

### from the inside

Justin Sheehy

Basho Technologies

# Riak is a scalable, highly-available, distributed open-source key/value store.

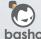

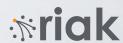

### Riak is a scalable, highly-available, distributed open-source key/value store...

...but that's not what I'm here to tell you about.

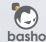

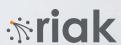

# Riak is a system built using Erlang/OTP for robustness, flexibility, and simplicity.

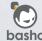

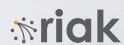

# Riak is a system built using Erlang/OTP for robustness, flexibility, and simplicity...

...so today, I'll talk about how that helped us.

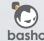

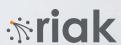

### non-topics

Riak Core's Implementation Details

- -- essential distributed systems infrastructure Riak Features
  - -- anti-entropy: hinted-handoff and read-repair
  - -- javascript map/reduce
  - -- storage subsystems: bitcask, innostore...

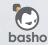

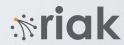

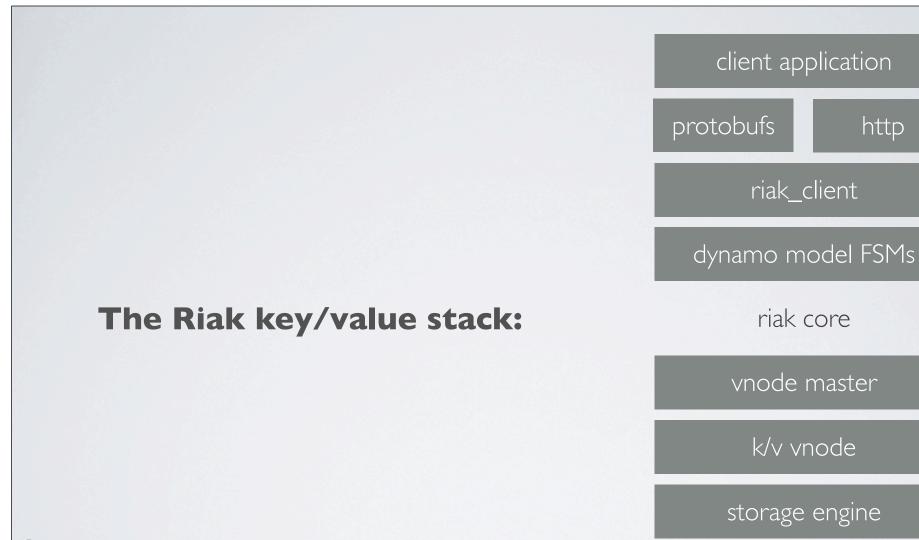

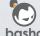

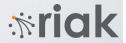

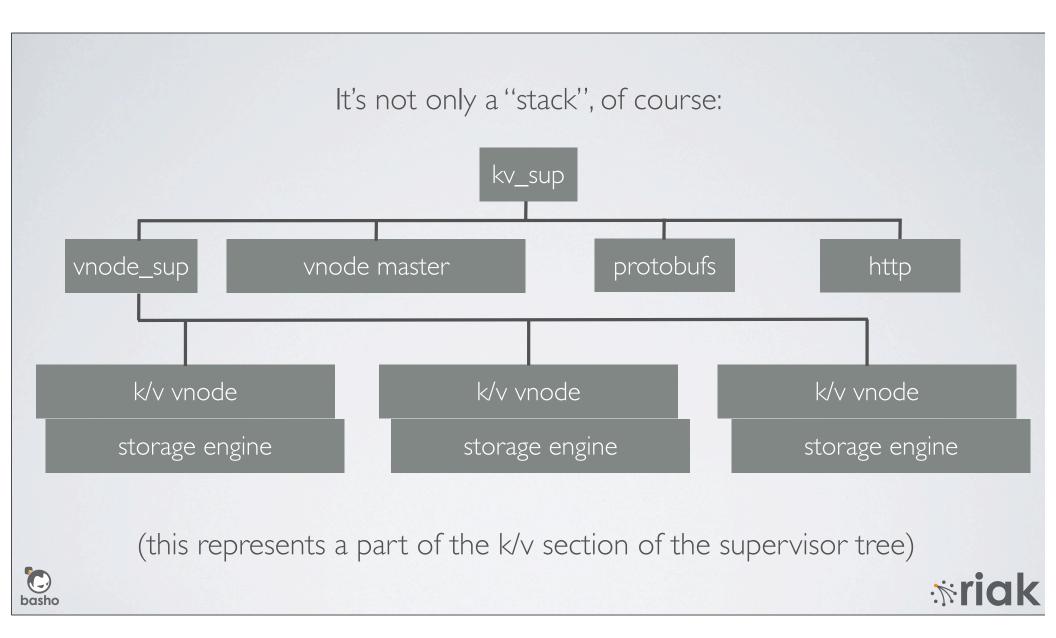

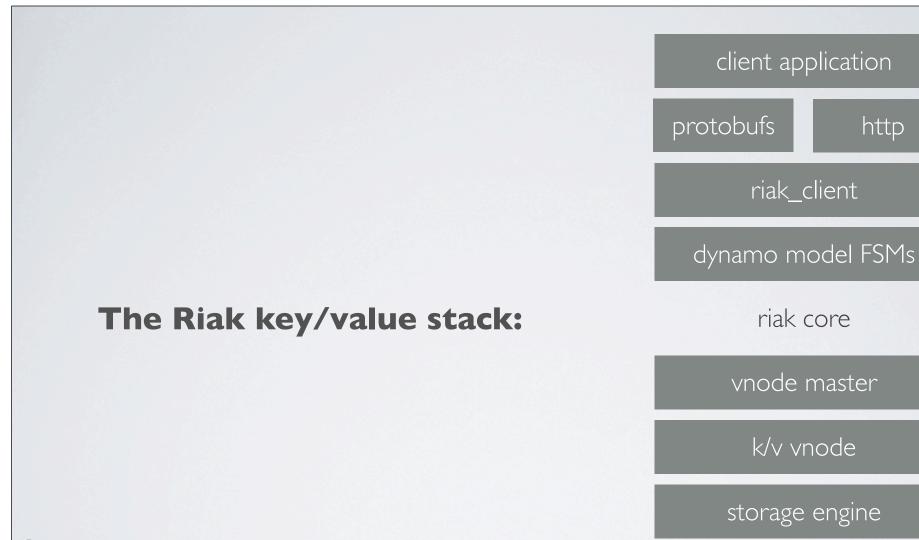

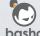

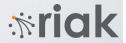

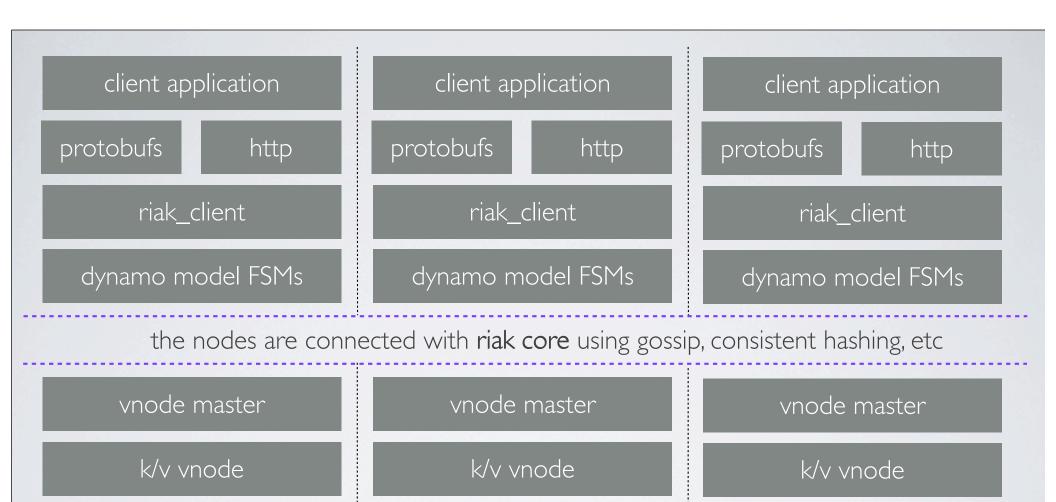

storage engine

storage engine

\*\*riak

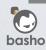

storage engine

#### let's start at the top

more than one way to access key/value data

interchangeable: use them both

client application protobufs http riak\_client dynamo model FSMs riak core vnode master k/v vnode storage engine

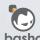

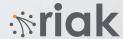

get/put is representation transfer

#### HTTP is a great transfer protocol

- ubiquity
- flexibility
- interoperability

This is why we wrote webmachine!

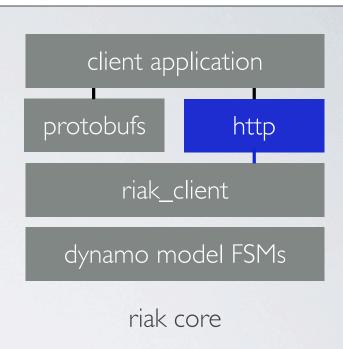

vnode master

k/v vnode

storage engine

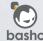

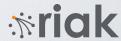

#### throughput matters!

#### protobufs are fast, simple, compact

•{packet,4}

•{active,once}

•socket owner handles both TCP packets and internal response messages

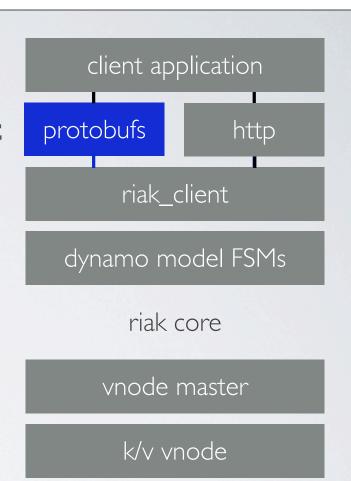

storage engine

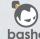

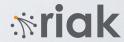

both the protobuf and HTTP entry points use the same interface

#### erlang native interface as general API

- parameterized module over
  - coordinator node
  - client instance id
- ·all access into Riak defined here

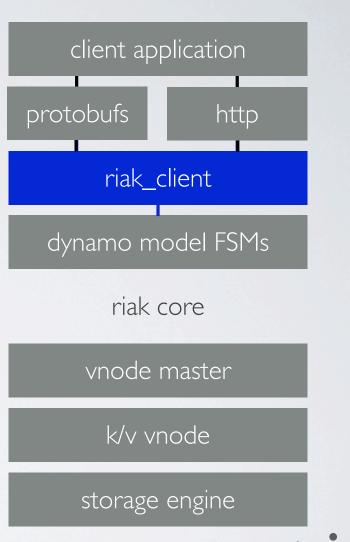

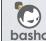

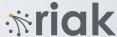

simple interface, complex semantics

#### direct inspiration: Amazon's Dynamo

- •gen\_fsm helps a lot here
- interactions with N other nodes
- multiple phases of interaction
- version vector resolution

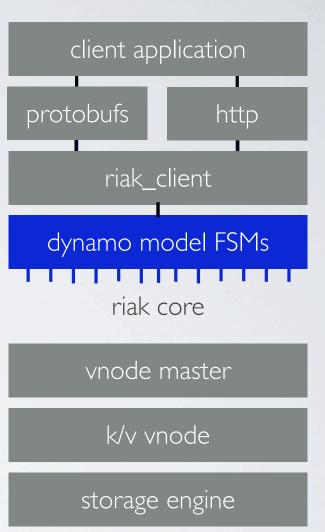

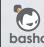

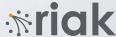

#### digression: testing tricky FSMs is tricky

dynamo model FSMs

#### QuickCheck to the rescue!

- property-based / model-based tests
- bugs may only appear with unexpected combinations of events
- •shrinking these combinations helps find minimal failure cases

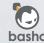

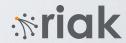

simple interface, complex semantics

#### direct inspiration: Amazon's Dynamo

- •gen\_fsm helps a lot here
- interactions with N other nodes
- multiple phases of interaction
- version vector resolution

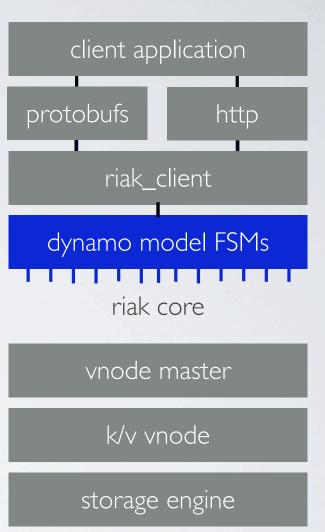

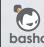

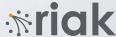

FSMs run anywhere, use everything

**Riak Core: fundamental distribution** 

arbitrary number of storage nodes each contributing to the whole

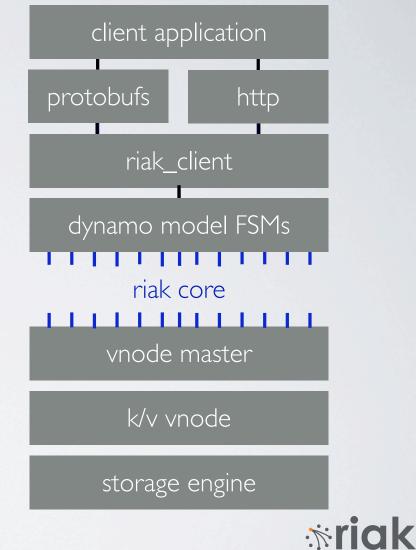

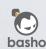

gen\_server as a multiplexer and well-known entry point

one host, many virtual nodes

instantiate vnodes as needed

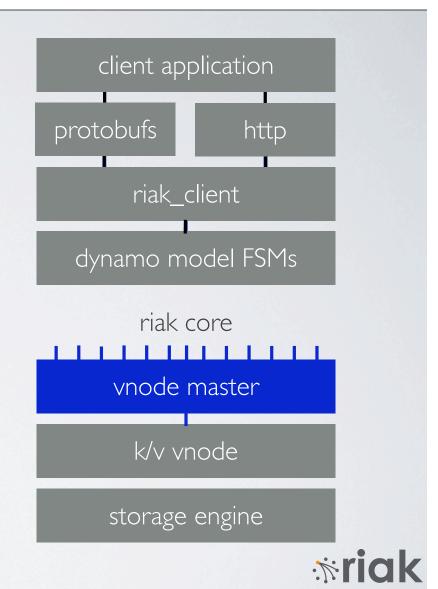

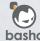

disposable, per-partition actor for access to local data

enable parallelism & fault-tolerance the Erlang way (per-process)

node-local k/v storage abstraction

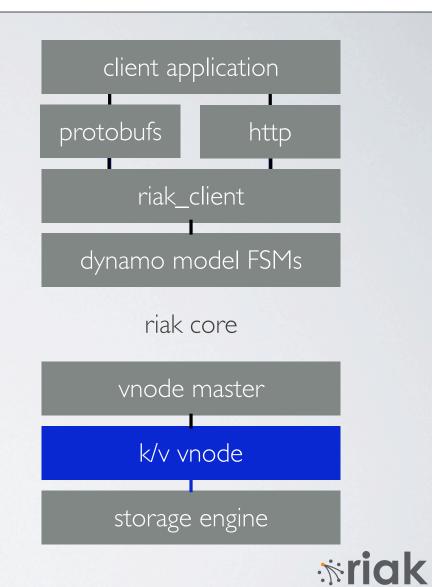

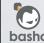

like an Erlang "behaviour" separating development of disk or other storage from distribution

steps forward w/o breaking code (innostore, bitcask, ...)

all storage systems look the same

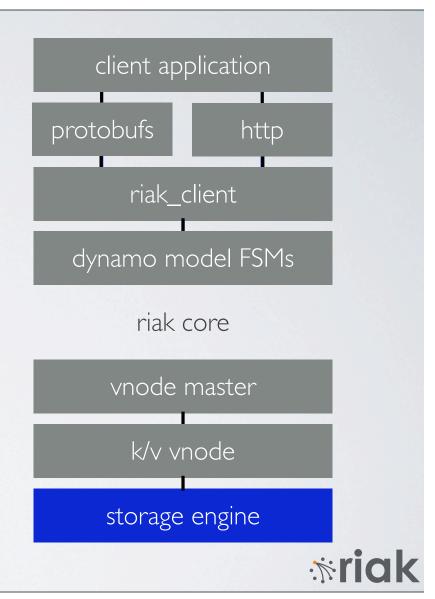

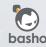

it's just a key/value store

from the bottom

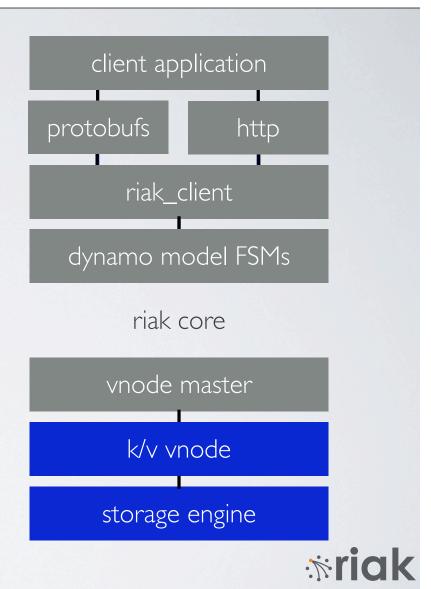

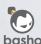

#### from the top

it's just a key/value store

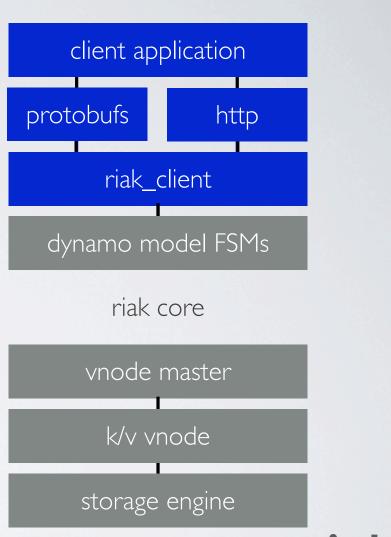

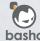

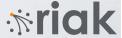

it's a distributed system at heart

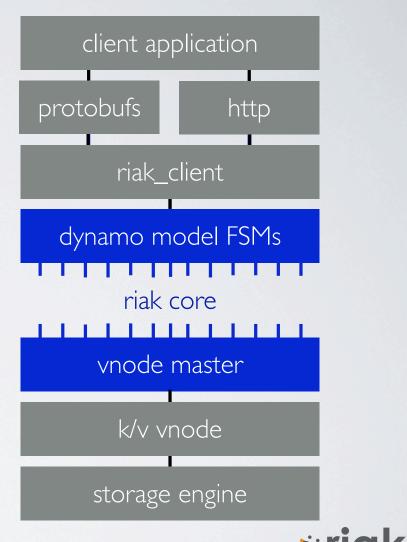

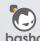

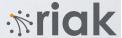

carefully managed complexity...

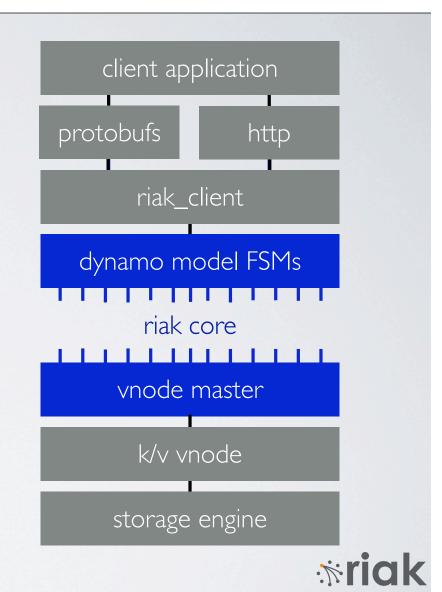

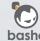

allows simplicity at the edges

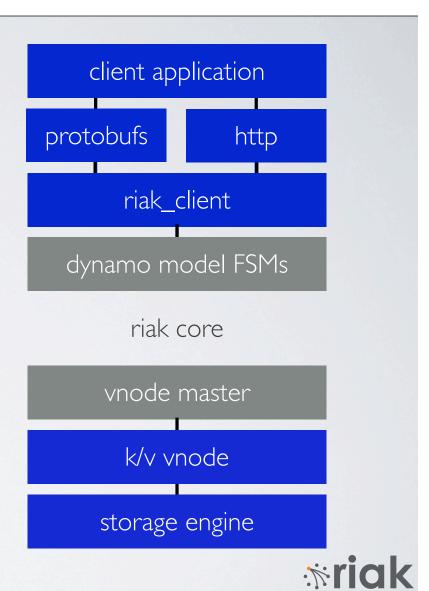

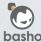

## http://www.basho.com

follow twitter.com/basho/team riak-users@lists.basho.com #riak on Freenode

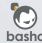

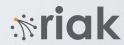